Introducción [EDF en el plano](#page-11-0) [Nuestro EDF](#page-24-0) Discretización Pruebas Numéricas [Conclusiones y trabajo a futuro](#page-49-0) [Referencias](#page-52-0)

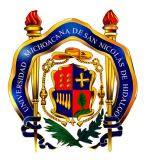

Solución de la ecuación de Stokes en regiones planas irregulares utilizando un método de diferencias finitas basado en un problema de optimización local.

## J. G. Tinoco-Ruiz, F. Domínguez-Mota, S. Mendoza-Armenta and G.Tinoco-Guerrero

Facultad de Ciencias Físico Matemáticas Universidad Michoacana de San Nicolas de Hidalgo ´ Edificio "B", Ciudad Universitaria, Morelia, C.P. 58040 Mexico ´

23 de Febrero, 2012

**KORK STRAIN A BAR SHOP** 

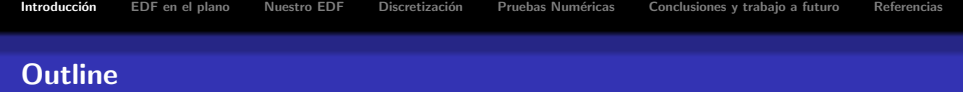

K ロ ▶ K @ ▶ K 할 ▶ K 할 ▶ | 할 | © 9 Q @

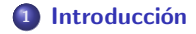

<sup>2</sup> [EDF en el plano](#page-11-0)

## **3** [Nuestro EDF](#page-24-0)

- 4 Discretización
- **5 Pruebas Numéricas**
- <span id="page-1-0"></span><sup>6</sup> [Conclusiones y trabajo a futuro](#page-49-0)

 $QQ$ 

# Introducción

- Los esquemas de diferencias finitas en regiones rectangulares se derivan con facilidad del teorema de Taylor. Sin embargo, su aplicación a regiones irregulares requiere una malla convexa estructurada adecuada.
- 
- 
- 

**KORKARA KERKER SAGA** 

# Introducción

- Los esquemas de diferencias finitas en regiones rectangulares se derivan con facilidad del teorema de Taylor. Sin embargo, su aplicación a regiones irregulares requiere una malla convexa estructurada adecuada.
- Tratando de remediar este problema, las regiones irregulares se aproximan por bloques de regiones regulares, pero en muchos casos, esto genera que se pierda lo estructurado de la malla.
- 
- 

**KORKARA KERKER SAGA** 

# Introducción

- Los esquemas de diferencias finitas en regiones rectangulares se derivan con facilidad del teorema de Taylor. Sin embargo, su aplicación a regiones irregulares requiere una malla convexa estructurada adecuada.
- Tratando de remediar este problema, las regiones irregulares se aproximan por bloques de regiones regulares, pero en muchos casos, esto genera que se pierda lo estructurado de la malla.
- · Un enfoque que preserva la forma del dominio está dado por una transformación de coordenadas entre la región física y un rectángulo.
- 

**KORKAR KERKER E VOOR** 

# Introducción

- Los esquemas de diferencias finitas en regiones rectangulares se derivan con facilidad del teorema de Taylor. Sin embargo, su aplicación a regiones irregulares requiere una malla convexa estructurada adecuada.
- Tratando de remediar este problema, las regiones irregulares se aproximan por bloques de regiones regulares, pero en muchos casos, esto genera que se pierda lo estructurado de la malla.
- · Un enfoque que preserva la forma del dominio está dado por una transformación de coordenadas entre la región física y un rectángulo.
- · Desafortunadamente, los cambios de coordenadas explícitos son únicamente conocidos para regiones simples, y esto es una gran limitación para el método.

# Introducción

## Más hechos

- Resultados más satisfactorios pueden ser obtenidos para regiones muy irregulares utilizando diferencias definidas a través de mallas estructuradas generadas a partir del método de generación variacional de mallas, el cual consiste en minimizar un funcional adecuado.
- 

**KORK ERKER ADAM ADA** 

# Introducción

### Más hechos

- Resultados más satisfactorios pueden ser obtenidos para regiones muy irregulares utilizando diferencias definidas a través de mallas estructuradas generadas a partir del método de generación variacional de mallas, el cual consiste en minimizar un funcional adecuado.
- Los funcionales de área y suavidad se pueden utilizar para generar una gran variedad de regiones simplemente conexas en el plano, cuyas fronteras son curvas poligonales cerradas de Jordan con orientación positiva.

Introducción [EDF en el plano](#page-11-0) [Nuestro EDF](#page-24-0) Discretización Pruebas Numéricas [Conclusiones y trabajo a futuro](#page-49-0) [Referencias](#page-52-0)

# Ejemplo de dominio Ω: Distrito Federal

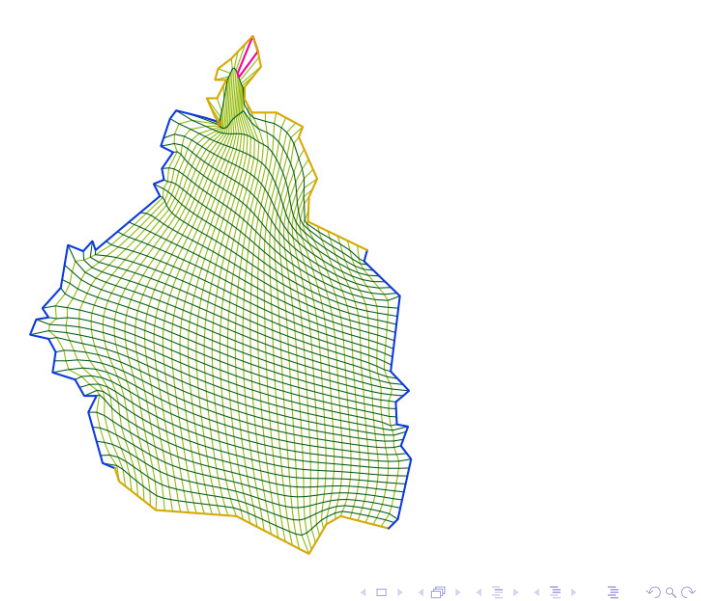

### Algunos esquemas

Utilizando este tipo de mallas estructuradas, se han dise˜nado algunos esquemas para la discretización de las derivadas parciales directamente en la región física.

イロメ 不優 メイ君 メイ君 メー 君一

 $2Q$ 

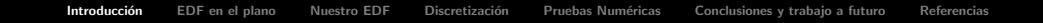

### Algunos esquemas

Utilizando este tipo de mallas estructuradas, se han dise˜nado algunos esquemas para la discretización de las derivadas parciales directamente en la región física.

### Nuestro esquema

Nosotros hemos dise˜nado un nuevo esquema de diferencias finitas basado en un problema de optimización [\[1\]](#page-52-1), cuyo desempeño ha resultado ser muy satisfactorio, y lo hemos aplicado para calcular la solución numérica de la ecuación de Stokes.

**KORK ERKER ADAM ADA** 

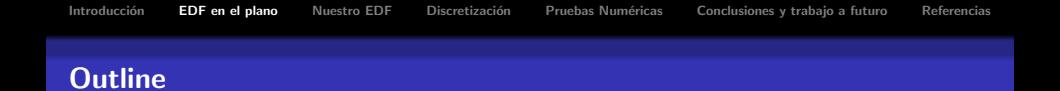

## <sup>1</sup> Introducción

# <sup>2</sup> [EDF en el plano](#page-11-0)

## <sup>3</sup> [Nuestro EDF](#page-24-0)

## 4 Discretización

### **5 Pruebas Numéricas**

## <span id="page-11-0"></span><sup>6</sup> [Conclusiones y trabajo a futuro](#page-49-0)

K ロ ▶ K @ ▶ K 할 > K 할 > 1 할 > 1 이익어

### Consideremos un problema

Primero, consideremos un problema elíptico de frontera definido en una región plana Ω acotada y simplemente conexa.

<span id="page-12-0"></span>
$$
Lu = F u|_{\partial \Omega} = u_0,
$$
 (1)

donde

$$
Lu = Au_{xx} + Bu_{xy} + Cu_{yy} + Du_x + Eu_y,
$$
 (2)

las funciones A, B, C, D, E, F dependen de las variables x, y y  $u_0$  es el valor da la función desconocida en la frontera de la región.

$$
\mathcal{P} = \{p_1, p_2, \ldots, p_M\} \tag{3}
$$

$$
\mathcal{B} = \{p_{M+1}, p_{M+2}, \ldots, p_{M+N}\}
$$

 $4$  ロ )  $4$   $\overline{r}$  )  $4$   $\overline{z}$  )  $4$   $\overline{z}$  ) İ,  $299$ 

### Consideremos un problema

Primero, consideremos un problema elíptico de frontera definido en una región plana Ω acotada y simplemente conexa.

$$
Lu = F u|_{\partial \Omega} = u_0,
$$
 (1)

donde

$$
Lu = Au_{xx} + Bu_{xy} + Cu_{yy} + Du_x + Eu_y,
$$
 (2)

las funciones A, B, C, D, E, F dependen de las variables x, y y  $u_0$  es el valor da la función desconocida en la frontera de la región. Ahora consideremos los conjuntos de puntos:

$$
\mathcal{P} = \{p_1, p_2, \ldots, p_M\} \tag{3}
$$

en el interior de  $\Omega$  donde se aproximarán los valores de la función, y

$$
\mathcal{B} = \{p_{M+1}, p_{M+2}, \ldots, p_{M+N}\}\tag{4}
$$

en la frontera, donde los valores de  $u$  son conocidos.

 $4$  ロ )  $4$   $\overline{r}$  )  $4$   $\overline{z}$  )  $4$   $\overline{z}$  )  $\Rightarrow$  $299$ 

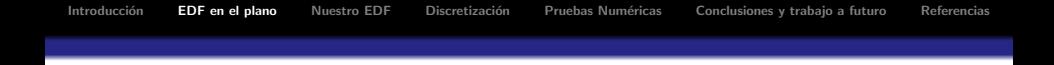

Un esquema de diferencias finitas para [\(1\)](#page-12-0) en el punto  $p \in \Omega$  es una combinación lineal de los valores de  $u$  en los puntos  ${q_{0,p}, q_{1,p}, \ldots, q_{k,p}} \in \mathcal{P} \cup \mathcal{B}$ 

<span id="page-14-0"></span>
$$
L_0(p) = \Gamma_{0,p} u(q_{0,p}) + \Gamma_{1,p} u(q_{1,p}) + \cdots + \Gamma_{k,p} u(q_{k,p}),
$$
 (5)

donde la diferencia

<span id="page-14-1"></span>
$$
\delta_p = L_0(p) - [Lu]_p \tag{6}
$$

**KORK ERKER ADAM ADA** 

es pequeña.

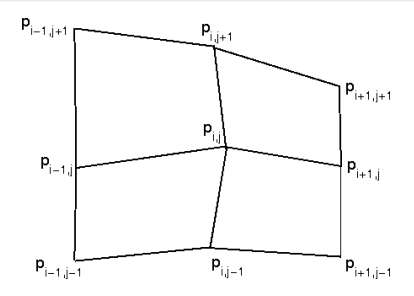

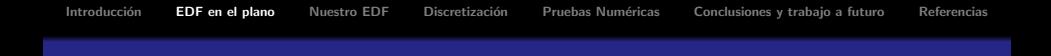

### M ecuaciones lineales

Si usamos [\(5\)](#page-14-0) para aproximar [\(1\)](#page-12-0) en todos los valores de  $p_i$ ,  $i = 1, 2, ..., M$ , obtenemos un sistema lineal de M ecuaciones con M incógnitas. Resolviendo este sistema, se obtiene una aproximación a los valores de  $u(p_i)$ . La calidad de la aproximación depende tanto de la localización de los puntos como de los coeficientes Γ elegidos.

**KORK ERKER ADAM ADA** 

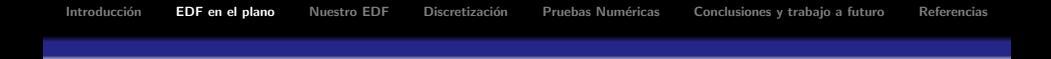

### M ecuaciones lineales

Si usamos [\(5\)](#page-14-0) para aproximar [\(1\)](#page-12-0) en todos los valores de  $p_i$ ,  $i = 1, 2, ..., M$ , obtenemos un sistema lineal de M ecuaciones con M incógnitas. Resolviendo este sistema, se obtiene una aproximación a los valores de  $u(p_i)$ . La calidad de la aproximación depende tanto de la localización de los puntos como de los coeficientes Γ elegidos.

### La idéa

En los esquemas clásicos de diferencias finitas, donde los puntos  $q$  son las esquinas de rectángulos, esto se puede hacer utilizando el teorema de Taylor. En nuestro esquema, extendemos la misma idea, manteniendo los requerimientos matemáticos en el nivel elemental.

**KORK ERKER ADAM ADA** 

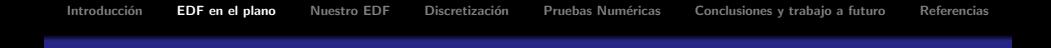

## Expandiendo  $u(q_i)$

La expansión de  $u(q_i)$  está dada por la expresión

<span id="page-17-0"></span>
$$
u(q_i) = u(p) + u_x(p)\Delta x_i + u_y(p)\Delta y_i + \frac{1}{2}u_{xx}(p)\Delta x_i^2 + u_{(xy)}(p)\Delta x_i\Delta y_i + \frac{1}{2}u_{yy}(p)\Delta y_i^2 + \frac{1}{6}u_{xxx}(p)\Delta x_i^3 + \frac{1}{2}u_{xxy}(p)\Delta x_i^2\Delta y_i + \frac{1}{2}u_{xyy}(p)\Delta x_i\Delta y_i^2 + \frac{1}{6}u_{yyy}(p)\Delta y_i^3 + R(p, \Delta x_i, \Delta y_i),
$$
 (7)

K ロ ▶ K @ ▶ K 할 ▶ K 할 ▶ 이 할 → 9 Q @

donde, los términos de orden mayor o igual a 4 están incluidos en  $R$ ,  $p = (x, y), q_i = (x_i, y_i), \Delta x_i = x_i - x, y \Delta y_i = y_i - y$ 

<span id="page-18-0"></span>Introducción [EDF en el plano](#page-11-0) [Nuestro EDF](#page-24-0) Discretización Pruebas Numéricas [Conclusiones y trabajo a futuro](#page-49-0) [Referencias](#page-52-0) Si sustituimos [\(7\)](#page-17-0) en [\(6\)](#page-14-1), obtenemos  $\delta_{\rho} = \left[ \sum_{k=1}^{k} \right]$  $i=0$ Γi 1  $u + \left[\sum_{k=1}^{k} x_k\right]$  $i=0$  $Γ<sub>i</sub>Δx<sub>i</sub> – D$ 1  $u_x + \left[\sum_{k=1}^{k} x_k\right]$  $i=0$  $Γ<sub>i</sub>Δy<sub>i</sub> - E$ 1  $u_y+$ +  $\left\lceil \frac{1}{2} \right\rceil$ 2  $\sum_{k=1}^{k}$  $i=0$  $\Gamma_i \Delta x_i^2 - A$ 1  $u_{xx} + \left[\sum_{k=1}^{k}\right]$  $i=0$ Γi∆xi∆y<sup>i</sup> − B 1  $u_{xy}+$ +  $\lceil 1 \rceil$ 2  $\sum_{k=1}^{k}$  $i=0$  $\Gamma_i \Delta y_i^2 - C$ 1  $u_{yy} + \frac{1}{6}$ 6  $\sum^k$  $i=0$  $\Gamma_i \Delta x_i^3 u_{xxx}$  + (8)  $+\frac{1}{2}$ 2  $\sum_{k=1}^{k}$  $i=0$  $\Gamma_i \Delta x_i^2 \Delta y_i u_{xxy} + \frac{1}{2}$ 2  $\sum_{k=1}^{k}$  $i=0$  $\Gamma_i \Delta x_i \Delta y_i^2 u_{xyy} +$  $+\frac{1}{6}$ 6  $\sum_{k=1}^{k}$  $i=0$  $\Gamma_i \Delta y_i^3 u_{yyy} + R(p, \Delta x_i, \Delta y_i),$ 

 $\Omega$ 

Introducción [EDF en el plano](#page-11-0) [Nuestro EDF](#page-24-0) Discretización Pruebas Numéricas [Conclusiones y trabajo a futuro](#page-49-0) [Referencias](#page-52-0) Si sustituimos [\(7\)](#page-17-0) en [\(6\)](#page-14-1), obtenemos  $\delta_{\rho} = \left[ \sum_{k=1}^{k} \right]$  $i=0$ Γi 1  $u + \left[\sum_{k=1}^{k} x_k\right]$  $i=0$  $Γ<sub>i</sub>Δx<sub>i</sub> – D$ 1  $u_x + \left[\sum_{k=1}^{k} x_k\right]$  $i=0$  $Γ<sub>i</sub>Δy<sub>i</sub> - E$ 1  $u_y+$ +  $\left\lceil \frac{1}{2} \right\rceil$ 2  $\sum_{k=1}^{k}$  $i=0$  $\Gamma_i \Delta x_i^2 - A$ 1  $u_{xx} + \left[\sum_{k=1}^{k}\right]$  $i=0$ Γi∆xi∆y<sup>i</sup> − B 1  $u_{xy}+$ +  $\lceil 1 \rceil$ 2  $\sum_{k=1}^{k}$  $i=0$  $\Gamma_i \Delta y_i^2 - C$ 1  $u_{yy} + \frac{1}{6}$ 6  $\sum^k$  $i=0$  $\Gamma_i \Delta x_i^3 u_{xxx}$  + (8)  $+\frac{1}{2}$ 2  $\sum_{k=1}^{k}$  $i=0$  $\Gamma_i \Delta x_i^2 \Delta y_i u_{xxy} + \frac{1}{2}$ 2  $\sum_{k=1}^{k}$  $i=0$  $\Gamma_i \Delta x_i \Delta y_i^2 u_{xyy} +$  $+\frac{1}{6}$ 6  $\sum_{k=1}^{k}$  $i=0$  $\Gamma_i \Delta y_i^3 u_{yyy} + R(p, \Delta x_i, \Delta y_i),$ 

donde, para simplificar las cosas, hemos omitido la evaluación de  $u$  y sus derivadas en p.

 $\left\{ \begin{array}{ccc} \pm & \pm & \pm \end{array} \right.$ 

 $\bar{\Xi}$ 

 $299$ 

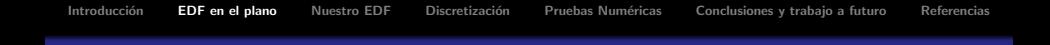

Para los puntos fijos, las aproximaciones serán de segundo orden si elegimos los valores de Γ de tal forma que los término entre paréntesis desaparezcan. y entonces tendremos

<span id="page-20-0"></span>
$$
\sum_{i=0}^{k} \Gamma_{i} = 0
$$
\n
$$
\sum_{i=0}^{k} \Gamma_{i} \Delta x_{i} = D
$$
\n
$$
\sum_{i=0}^{k} \Gamma_{i} \Delta y_{i} = E
$$
\n
$$
\sum_{i=0}^{k} \Gamma_{i} \Delta x_{i}^{2} = 2A
$$
\n
$$
\sum_{i=0}^{k} \Gamma_{i} \Delta x_{i} \Delta y_{i} = B
$$
\n
$$
\sum_{i=0}^{k} \Gamma_{i} \Delta y_{i}^{2} = 2C.
$$
\n(9)

 $4$  ロ )  $4$   $\overline{r}$  )  $4$   $\overline{z}$  )  $4$   $\overline{z}$  ) İ,  $299$ 

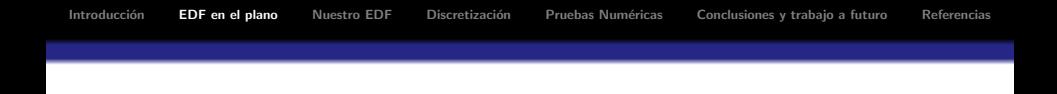

A los esquemas que satisfacen estas condiciones se les llama de segundo orden débilmente consistentes. Para poder satisfacer las condiciones de [\(9\)](#page-20-0), se necesitan por lo menos 6 puntos en el stencil y, de hecho, los esquemas clásicos usan 9 puntos para lograr consistencia.

Ya que tenemos m´as variables que ecuaciones en [\(9\)](#page-20-0), no podemos esperar que la solución sea única; pero eso no es para preocuparse, a menudo se tienen múltiples soluciones que nos llevan a diferentes esquemas de diferencias finitas. Entre ellos, 2 importantes son el Método Conservativo de Diferencias Finitas diseñado por Shashkov y Steinberg [\[2,](#page-52-2) [3\]](#page-52-3) y el Método Directo de Diferencias Finitas por Tinoco et al. [\[4\]](#page-52-4).

**KORK STRATER STRAKER** 

### El Método de Shashkov y Steinberg

Este método es definido usando el "support operator method", de tal manera que las versiones discretas de los teoremas de la divergencia y el gradiente integral se satisfacen. Los coeficientes de las expresiones explícitas son dados, y, como es de esperarse, son expresiones muy largas cuando las mallas estructuradas no son rectangulares.

## El Método de Shashkov y Steinberg

Este método es definido usando el "support operator method", de tal manera que las versiones discretas de los teoremas de la divergencia y el gradiente integral se satisfacen. Los coeficientes de las expresiones explícitas son dados, y, como es de esperarse, son expresiones muy largas cuando las mallas estructuradas no son rectangulares.

### El Método Directo de Diferencias Finitas

 $E$ l enfoque de Tinoco sobre diferencias finitas directas es elemental y heurístico, y no se requieren matem´aticas avanzadas. La idea clave es obtener los valores para los coeficientes utilizando esquemas clásicos y técnicas de interpolación; después de eso, ciertos subconjuntos de 3 valores se quedan fijos y los otros 6 se calculan. Los coeficientes finales se obtienen con un promedio conveniente. Con el esquema el esquema resultante se pueden obtener mejores resultados que con el método de Shaskov en muchos problemas prueba, pero es menos robusto, algunas veces llevando a resultados pocos satisfactorios en regiones muy complicadas.

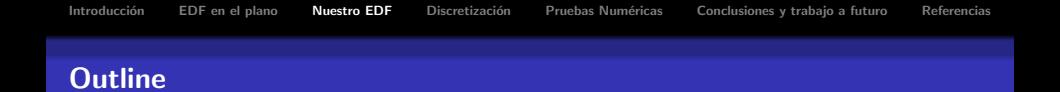

## <sup>1</sup> Introducción

## <sup>2</sup> [EDF en el plano](#page-11-0)

# <sup>3</sup> [Nuestro EDF](#page-24-0)

4 Discretización

**5 Pruebas Numéricas** 

<span id="page-24-0"></span><sup>6</sup> [Conclusiones y trabajo a futuro](#page-49-0)

K ロ ▶ K @ ▶ K 할 > K 할 > 1 할 > 1 이익어

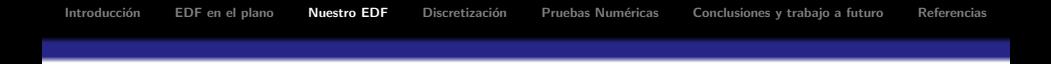

### El esquema

El esquema de diferencias finitas propuesto se obtiene de una manera muy simple. Vamos a analizar la ecuación [\(8\)](#page-18-0). Hay que notar que las condiciones de [\(9\)](#page-20-0) implica que los residuos de orden uno y dos

$$
R_0 = \sum_{k=0}^8 \Gamma_k \qquad R_1 = \sum_{k=0}^8 \Gamma_k \Delta x_k - D \qquad R_2 = \sum_{k=0}^8 \Gamma_k \Delta y_k - E
$$

$$
R_3 = \sum_{k=0}^{8} \Gamma_k \Delta x_k^2 - 2A \qquad R_4 = \sum_{k=0}^{8} \Gamma_k \Delta x_k \Delta y_k - B \qquad R_5 = \sum_{k=0}^{8} \Gamma_k \Delta y_k^2 - 2C
$$

son iguales a cero. Claro, teniendo solo 6 ecuaciones, tenemos la libertad de elegir los valores de las 3 variables; y lo hacemos tratando de obtener un esquema más preciso.

**KORK ERKER ADAM ADA** 

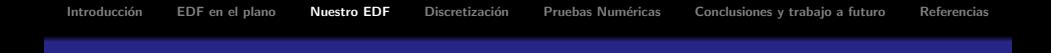

### Residuos de orden 3

Un primer intento para hacer lo anterior consiste en calcular los coeficientes de tal manera que los residuos de orden tres

$$
R_6 = \frac{1}{6} \sum_{k=0}^{8} \Gamma_k \Delta x_k^3 \qquad R_7 = \frac{1}{2} \sum_{k=0}^{8} \Gamma_k \Delta x_k^2 \delta y_k
$$
  

$$
R_8 = \frac{1}{2} \sum_{k=0}^{8} \Gamma_k \delta x_k \Delta y_k^2 \qquad R_9 = \frac{1}{6} \sum_{k=0}^{8} \Gamma_k \Delta y_k^3
$$

también se cancelen.

Sin embargo, el sistema resultante de 10 ecuaciones será inconsistente la mayor parte de las veces, así que tenemos que descartar esto.

**KORK ERKER ADAM ADA** 

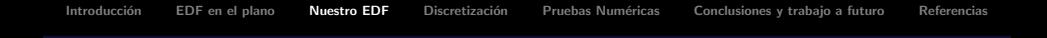

## Haciendo las cosas pequeñas

Un objetivo más realista, sería hacer estos residuos lo más pequeños que se puedan en algún sentido. Hay muchas formas posibles para hacerlo, tal vez la más aceptada y fácil de manejar es la aproximación por mínimos cuadrados. Por esto, proponemos un esquema de diferencias finitas resolviendo el problema de optimización

<span id="page-27-0"></span>
$$
\begin{array}{rcl}\n\min R_6^2 & + & R_7^2 + R_8^2 + R_9^2 \\
\text{s. t. } R_i & = & 0, \quad i = 0, \cdots, 5.\n\end{array}\n\tag{10}
$$

**KORK ERKER ADE YOUR** 

Hay algo que tenemos que notar. La solución de [\(10\)](#page-27-0) en una malla rectangular, como en el caso de los esquemas clásicos de diferencias finitas, lleva a un sistema singular.

Introducción [EDF en el plano](#page-11-0) [Nuestro EDF](#page-24-0) Discretización Pruebas Numéricas [Conclusiones y trabajo a futuro](#page-49-0) [Referencias](#page-52-0)

### Superando el problema

Una manera de superar este problema es fijar uno de los coeficientes antes de resolver el problema de optimización. Una experimentación extensa con arreglos irregulares de puntos nos ha llevado a la conclusión de que, en general, el problema será cerca de ser singular.

Sin embargo, aplicando la misma inicialización que en casos rectangulares usando los coeficientes preliminares dados en [\[5\]](#page-52-5), se obtienen buenos resultados numéricos.

**KORK ERKER ADE YOUR** 

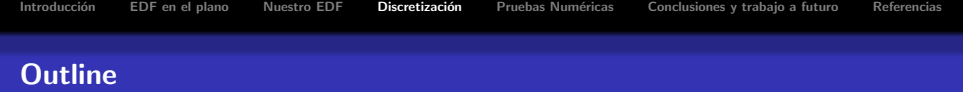

K ロ ▶ K @ ▶ K 할 ▶ K 할 ▶ | 할 | © 9 Q @

## <sup>1</sup> Introducción

<sup>2</sup> [EDF en el plano](#page-11-0)

## **3** [Nuestro EDF](#page-24-0)

4 Discretización

- **5 Pruebas Numéricas**
- <span id="page-29-0"></span><sup>6</sup> [Conclusiones y trabajo a futuro](#page-49-0)

 $2990$ 

# Discretización de la ecuación de Stokes

Una vez que contamos con el esquema de diferencias definido en la ecuación [\(10\)](#page-27-0), es posible generar esquemas para ecuaciones diferenciales de primer y segundo orden. La solución numérica de la ecuación de Poisson se da a conocer en  $[1]$ , y su aplicación es muy simple.

$$
-\nabla^2 u + \frac{\partial P}{\partial x} = f_1(x, y) \tag{11}
$$

$$
-\nabla^2 v + \frac{\partial P}{\partial y} = f_2(x, y) \tag{12}
$$

$$
\frac{\partial u}{\partial x} + \frac{\partial v}{\partial y} = 0, \tag{13}
$$

<span id="page-30-1"></span><span id="page-30-0"></span>

# Discretización de la ecuación de Stokes

Una vez que contamos con el esquema de diferencias definido en la ecuación [\(10\)](#page-27-0), es posible generar esquemas para ecuaciones diferenciales de primer y segundo orden. La solución numérica de la ecuación de Poisson se da a conocer en [\[1\]](#page-52-1), y su aplicación es muy simple.

### La ecuación de Stokes

La ecuación de Stokes está dada por

$$
-\nabla^2 u + \frac{\partial P}{\partial x} = f_1(x,y) \tag{11}
$$

$$
-\nabla^2 v + \frac{\partial P}{\partial y} = f_2(x, y) \tag{12}
$$

$$
\frac{\partial u}{\partial x} + \frac{\partial v}{\partial y} = 0, \tag{13}
$$

**KORKARA KERKER SAGA** 

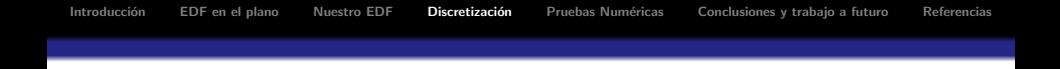

o, en su forma vectorial,

$$
-\nabla^2 \mathbf{U} = -\nabla P + \vec{\mathbf{F}}, \tag{14}
$$

<span id="page-32-1"></span><span id="page-32-0"></span>
$$
\nabla \cdot \mathbf{U} = 0, \tag{15}
$$

イロト 不優 トイ選 トイ選 トー 選

donde  $u$  y  $v$  son los componentes de velocidad del fluido,  $\mathbf{U}=\left(u,v\right)^{\mathsf{T}},\ P$  es la presión,  $f_1$  y  $f_2$  son los componentes de la fuerza aplicada y  $\textbf{\textsf{F}}=(f_1,f_2)^T.$ 

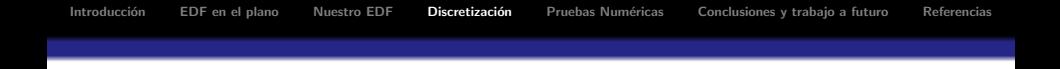

o, en su forma vectorial,

$$
-\nabla^2 \mathbf{U} = -\nabla P + \vec{\mathbf{F}}, \tag{14}
$$

$$
\nabla \cdot \mathbf{U} = 0, \tag{15}
$$

**KORKARA KERKER SAGA** 

donde  $u$  y  $v$  son los componentes de velocidad del fluido,  $\mathbf{U}=\left(u,v\right)^{\mathsf{T}},\ P$  es la presión,  $f_1$  y  $f_2$  son los componentes de la fuerza aplicada y  $\textbf{\textsf{F}}=(f_1,f_2)^T.$ 

En cada punto  $p_1$  del conjunto  $P = \{p_1, p_2, \ldots, p_M\}$ , hay 3 variables,  $u_i$ ,  $v_i$  y  $P_i$ . Sin embargo, aún cuando es posible discretizar directamente [\(14\)](#page-32-0) y [\(15\)](#page-32-1), se ha visto que no es conveniente aproximar el campo de velocidades y la presión de manera simultánea utilizando las diferencias finitas de segundo orden difinidas por [\(10\)](#page-27-0), ya que están estrechamente relacionadas con elementos finitos bilineales sobre elementos triangulares.

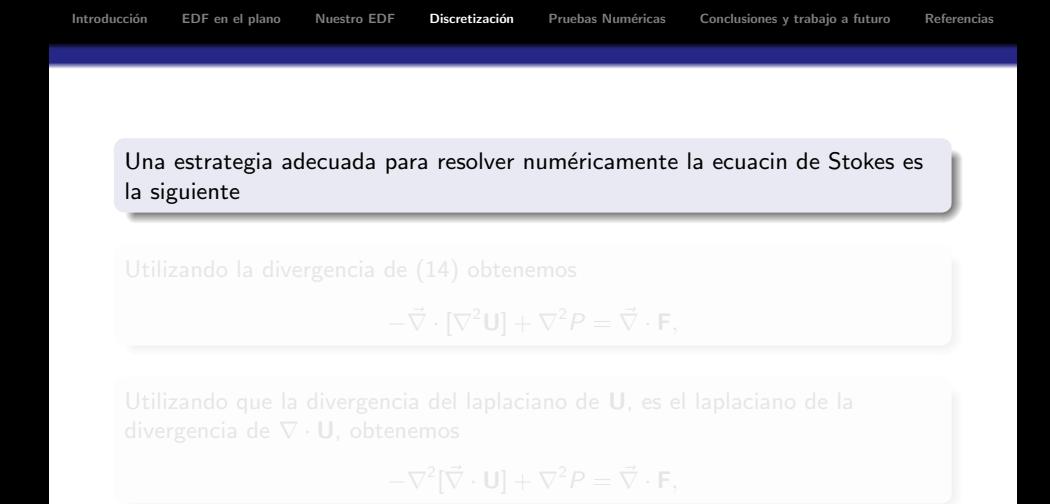

$$
\nabla^2 \mathbf{P} = \vec{\nabla} \cdot \mathbf{F} \tag{16}
$$

 $\Omega$ 

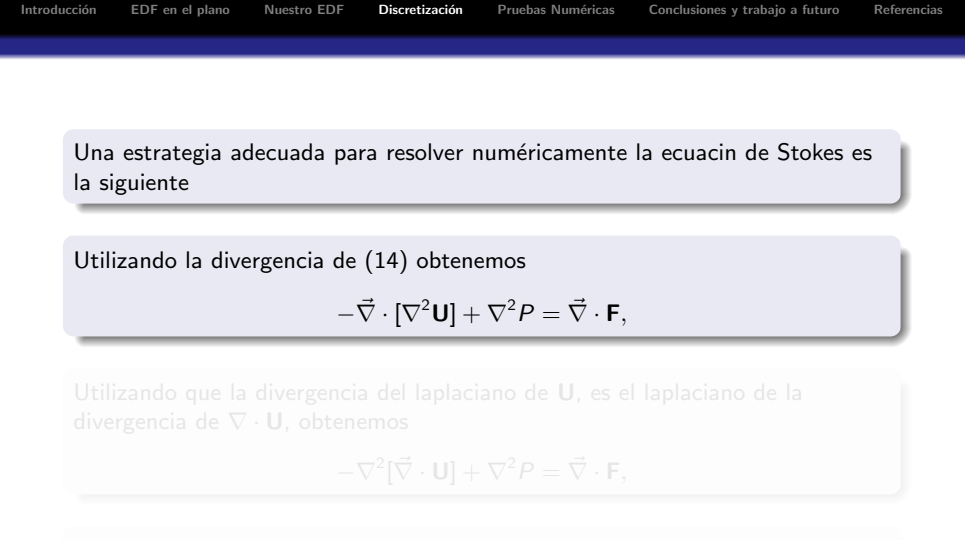

$$
\nabla^2 \mathbf{P} = \vec{\nabla} \cdot \mathbf{F} \tag{16}
$$

 $2990$ 

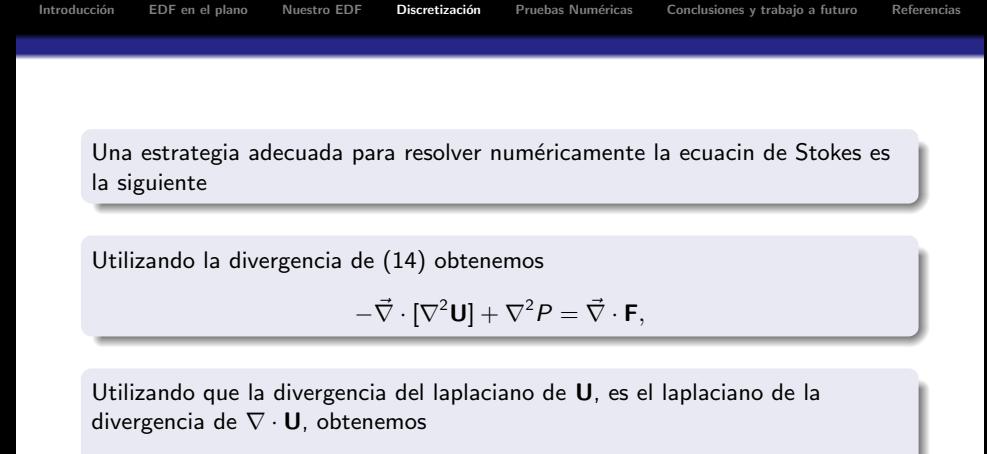

$$
-\nabla^2[\vec{\nabla}\cdot\mathbf{U}] + \nabla^2 P = \vec{\nabla}\cdot\mathbf{F},
$$

$$
\nabla^2 \mathbf{P} = \vec{\nabla} \cdot \mathbf{F} \tag{16}
$$

**KORKARA KERKER SAGA** 

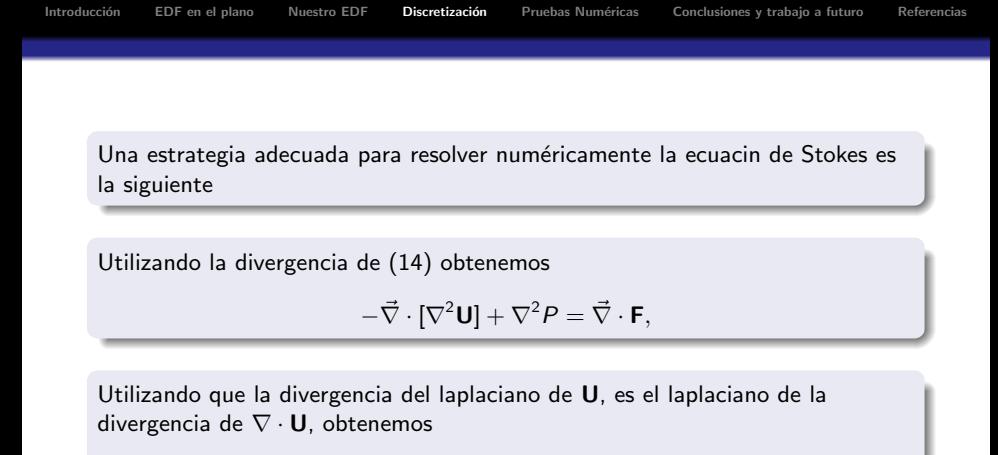

$$
-\nabla^2[\vec{\nabla}\cdot\mathbf{U}] + \nabla^2 P = \vec{\nabla}\cdot\mathbf{F},
$$

y ahora utilizando la condición [\(15\)](#page-32-1) obtenemos un problema de Poisson

$$
\nabla^2 \mathbf{P} = \vec{\nabla} \cdot \mathbf{F} \tag{16}
$$

**KORK ERKER ADE YOUR** 

Introducción [EDF en el plano](#page-11-0) [Nuestro EDF](#page-24-0) **Discretización** Pruebas Numéricas [Conclusiones y trabajo a futuro](#page-49-0) [Referencias](#page-52-0)

Este es un problema de Laplace, cuya solución puede ser aproximada en términos de

$$
\mathbf{D}\hat{P} = \mathcal{F}_{P} \tag{17}
$$

donde

$$
\hat{P} = \begin{pmatrix} P_1 \\ \vdots \\ P_M \end{pmatrix}, \tag{18}
$$

 $\boldsymbol{\mathsf{D}}$  es la representación matricial de  $-\nabla^2$ , obtenida resolviendo el problema de optimización [\(10\)](#page-27-0) con  $A = -1$ ,  $B = 0$ ,  $C = -1$ ,  $D = 0$ , y  $E = 0$  en cada punto de P, y  $\mathcal{F}_P$  guarda la evaluación de las fuerzas  $f_1$  y  $f_2$  así como la información de la frontera.

### Un problema tipo Poisson

Una vez que la aproximación a P es conocida para cada punto de la malla,  $\nabla P$ puede ser aproximado eligiendo A, B, C, D y E para generar  $\frac{\partial P}{\partial x}$  and  $\frac{\partial P}{\partial y}$ . Así, el par de problemas [\(11\)](#page-30-0) y [\(12\)](#page-30-1) se convierten en problemas tipo Poisson, y el mismo esquema de diferencias puede ser aplicado para obtener la de  $u \vee v$ .

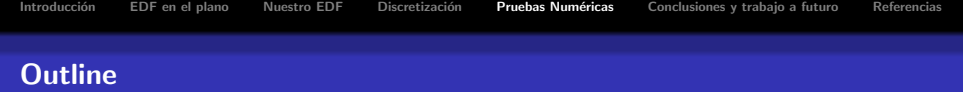

K ロ ▶ K @ ▶ K 할 ▶ K 할 ▶ | 할 | © 9 Q @

## <sup>1</sup> Introducción

<sup>2</sup> [EDF en el plano](#page-11-0)

## **3** [Nuestro EDF](#page-24-0)

- 4 Discretización
- 5 Pruebas Numéricas
- <span id="page-39-0"></span><sup>6</sup> [Conclusiones y trabajo a futuro](#page-49-0)

Introducción [EDF en el plano](#page-11-0) [Nuestro EDF](#page-24-0) Discretización Pruebas Numéricas [Conclusiones y trabajo a futuro](#page-49-0) [Referencias](#page-52-0)

**KORK STRAIN A BAR SHOP** 

# Regiones seleccionadas

Para las pruebas numéricas hemos seleccionado 6 regiones poligonales, la mayoría de ellas son aproximaciones a regiones geográficas reales. Las hemos denotado como Gran Bretaña (eng), Havana Bay (hab), L (L), Swan (swa), Ucha (uch) y Michoacán (Mich).

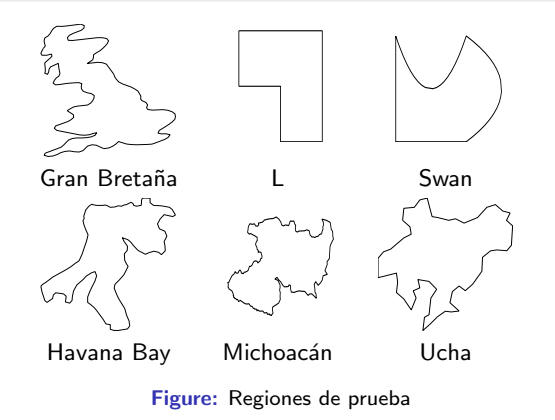

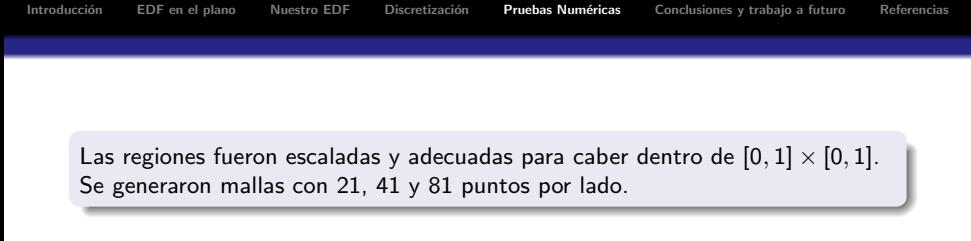

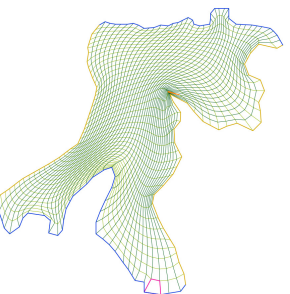

Figure: Malla generada con 41 puntos por lado para Havana Bay

**KOD KAR KED KED E YORA** 

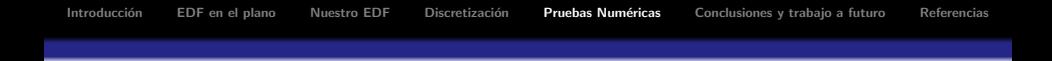

La forma cerrada de la solución de la ecuación de Stokes, se definió como la solución de Papkovich-Neuber sin fuerzas.

$$
\begin{array}{rcl} \mathbf{U} & = & \frac{1}{2} \left[ \nabla (\mathbf{x} \cdot \mathbf{\Phi} + \chi) - 2\Phi \right] \\ P & = & \nabla \cdot \Phi, \end{array}
$$

donde  $\Phi$  y  $\chi$  son los potenciales armónicos vectorial y escalar, respectivamente, y  $\mathbf{U} = (u, v)^T.$  Para las pruebas, se seleccionaron 2 conjuntos de funciones armónicas.

**KORK ERKER ADE YOUR** 

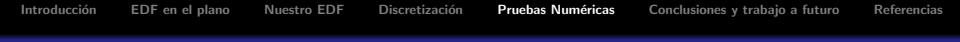

## Los conjuntos de funciones

$$
Φ = (x2 - y2, 2xy)T y χ = x, lo que lleva a
$$

$$
u = \frac{1}{2}x^{2} + \frac{3}{2}y^{2},
$$
  
\n
$$
v = -xy + \frac{1}{2},
$$
  
\n
$$
P = 4x,
$$

$$
\Phi = (x^3 - 3xy^2, 3x^2y - y^2)^T y \times e^{-\alpha x} \sin x, \text{ lo que lleva a}
$$
\n
$$
u = -\frac{1}{2}x^3 + \frac{9}{2}xy^2 + \frac{1}{2}x \left(3x^2 - 3y^2\right) + \frac{1}{2}e^x \sin y,
$$
\n
$$
v = -\frac{9}{2}x^2y + \frac{1}{2}y^3 + \frac{1}{2}y \left(3x^2 - 3y^2\right) + \frac{1}{2}e^x \cos y,
$$
\n
$$
P = 6x^2 - 6y^2.
$$

En ambos casos, estas son también valores para la condición de Dirichlet.

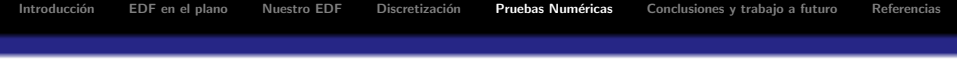

## Sobre los problemas

- $\bullet$  Los sistemas obtenidos en cada caso se resolvieron utilizando eliminación Gaussiana en Matlab.
- Las normas del error cuadrático  $\|\cdot\|_2$  para las pruebas fueron calculadas como las funciones de la malla

$$
||u - \hat{u}||_2 = \sqrt{\sum_{i,j} (u_{i,j} - \hat{u}_{i,j})^2 A_{i,j}}
$$
  
\n
$$
||v - \hat{v}||_2 = \sqrt{\sum_{i,j} (u_{i,j} - \hat{v}_{i,j})^2 A_{i,j}}
$$
  
\n
$$
||P - \hat{P}||_2 = \sqrt{\sum_{i,j} (p_{i,j} - \hat{p}_{i,j})^2 A_{i,j}},
$$

donde  $u$ ,  $v$ ,  $P$  y  $\hat{u}$ ,  $\hat{v}$ ,  $\hat{P}$  son las soluciones exactas y aproximadas en el  $i,j^{mc}$ nodo de la malla respectivamente, y  $A_{i,j}$  es el área de el elemento i, j.

**KORKARA KERKER SAGA** 

Introducción [EDF en el plano](#page-11-0) [Nuestro EDF](#page-24-0) Discretización Pruebas Numéricas [Conclusiones y trabajo a futuro](#page-49-0) [Referencias](#page-52-0)

Los órdenes empíricos  $O_u$ ,  $O_v$  y  $O_P$  entre 2 nodos consecutivos fueron calculados de acuerdo a la formula

$$
\log\left(\frac{E_i}{E_j}\right) / \log\left(\frac{n_{j-1}}{n_{i-1}}\right),\tag{19}
$$

**KORK ERKER ADE YOUR** 

donde  $E_i$  es el error cuadrático asociado a la solución numérica calculada con una malla con  $n_i$  puntos por lado.

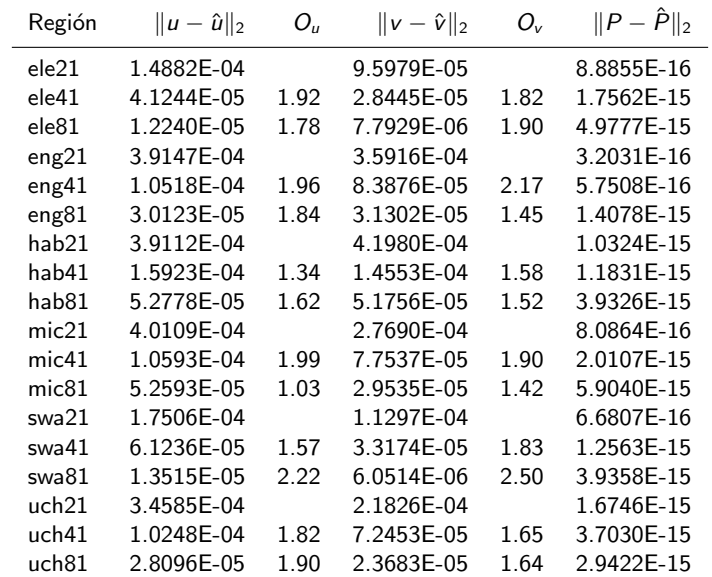

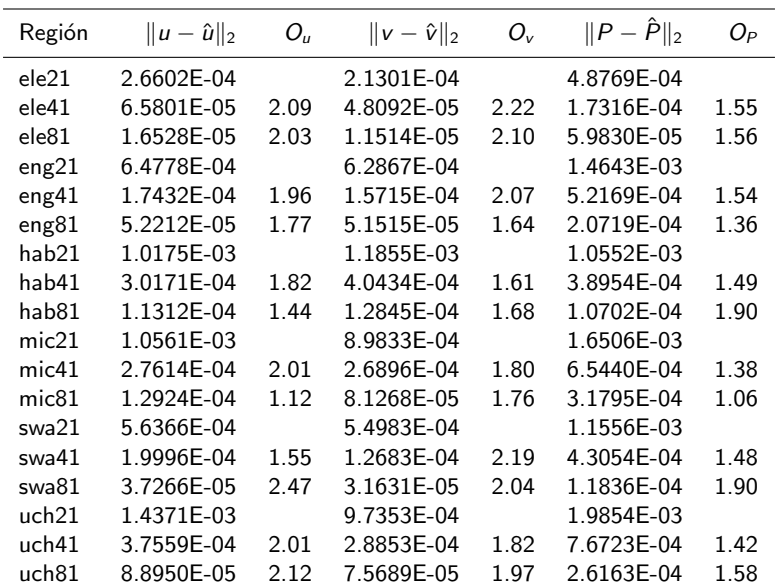

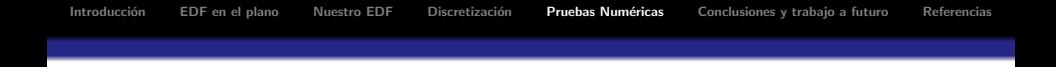

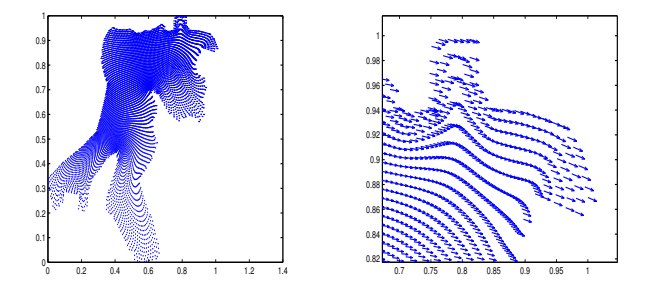

Las imágenes anteriores muestran un ejemplo del campo de velocidades U en la región de Havana Bay, con zoom en el flujo en la esquina superior derecha de la región.

 $4$  ロ )  $4$   $\overline{r}$  )  $4$   $\overline{z}$  )  $4$   $\overline{z}$  )

 $\Rightarrow$ 

 $2990$ 

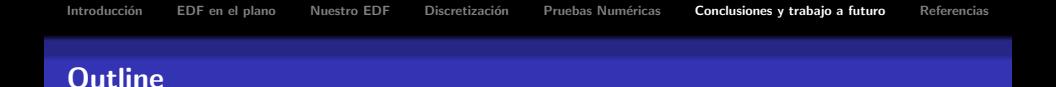

**KORK STRATER STRAKER** 

## <sup>1</sup> Introducción

<sup>2</sup> [EDF en el plano](#page-11-0)

## <sup>3</sup> [Nuestro EDF](#page-24-0)

- 4 Discretización
- **5 Pruebas Numéricas**

<span id="page-49-0"></span><sup>6</sup> [Conclusiones y trabajo a futuro](#page-49-0)

Introducción [EDF en el plano](#page-11-0) [Nuestro EDF](#page-24-0) Discretización Pruebas Numéricas [Conclusiones y trabajo a futuro](#page-49-0) [Referencias](#page-52-0)

### **Conclusiones**

Hay que notar que la irregularidad de las fronteras seleccionadas se refleja en una ligera p´erdida de orden, pero a pesar de ser irregulares, las aproximaciones obtenidas son satisfactorias. Las pruebas numéricas muestran que, la extensión natural de la discretización de la ecuación de Poisson, puede de hecho, ser usada con facilidad para aproximar la solución de la ecuación de Stokes en regiones muy irregulares en términos de un esquema simple.

4 D > 4 P + 4 B + 4 B + B + 9 Q O

Introducción [EDF en el plano](#page-11-0) [Nuestro EDF](#page-24-0) Discretización Pruebas Numéricas **[Conclusiones y trabajo a futuro](#page-49-0)** [Referencias](#page-52-0)

### **Conclusiones**

Hay que notar que la irregularidad de las fronteras seleccionadas se refleja en una ligera p´erdida de orden, pero a pesar de ser irregulares, las aproximaciones obtenidas son satisfactorias. Las pruebas numéricas muestran que, la extensión natural de la discretización de la ecuación de Poisson, puede de hecho, ser usada con facilidad para aproximar la solución de la ecuación de Stokes en regiones muy irregulares en términos de un esquema simple.

### Trabajo a futuro

Aplicaremos este esquema para modelar los efectos a largo plazo de la contaminación por mercurio en algunas regiones hidrológicas en México.

4 D > 4 P + 4 B + 4 B + B + 9 Q O

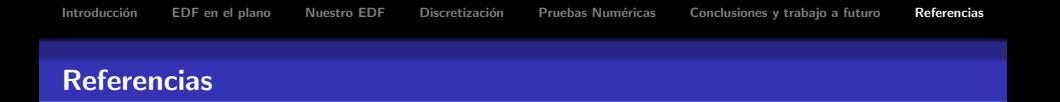

- <span id="page-52-1"></span>**O** F. DOMÍNGUEZ-M., S. MENDOZA AND J. TINOCO, Finite Difference Schemes Satisfying an Optimality Condition, 2010.
- <span id="page-52-2"></span><sup>2</sup> M. SHASHKOV, Conservative Finite Difference Methods on General Grids, 1996.
- <span id="page-52-3"></span><sup>3</sup> J. E. Castillo, J. M. Hyman, M. J. Shashkov, S. Steinberg, High Order Mimetic Finite Difference Methods on Nonuniform Grids, 1996.
- <span id="page-52-4"></span>**• A. CHÁVEZ GONZÁLEZ, A. CORTÉS-MEDINA AND J. G. TINOCO-RUIZ,** A direct finite-difference scheme for solving PDEs over general two-dimensional regions, 2002.
- <span id="page-52-5"></span>**• J. G. TINOCO-RUIZ AND P. BARRERA-SÁNCHEZ, Area functionals in** plane grid generation, 1998.
- <span id="page-52-0"></span><sup>6</sup> UNAMALLA An Automatic Package for Numerical Grid Generation, http://www.matematicas.unam.mx/unamalla.

**KORK ERKER ADE YOUR**